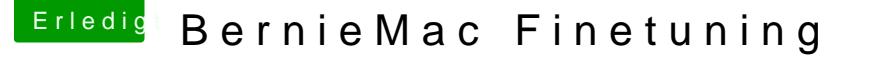

Beitrag von bernod vom 22. Juni 2017, 14:03

## [Zitat von derHa](https://www.hackintosh-forum.de/index.php/Thread/32295-BernieMac-Finetuning/?postID=328002#post328002)ckfan

Ist ein bisschen viel Text und Fragen. Welcome Back. In oder nach S/L/E solltest du gar nüscht installieren oder ablegen und we immer das Kext Utility zum Abschluss laufen lassen.

Ok ok.. will ja nicht zu viel fordern...

also dann werde ich heute Abend die /L/E bereinigen und alles in Clover /oth und versuche über Finder die GenericUSBXHCI.kext zu finden und zu löscher Wenn ich Kexte aus der /L/E lösche muss ich dann auch Kext Utility laufen starten ?

[@Nio](https://www.hackintosh-forum.de/index.php/User/37034-Nio82/)82 [@derHack](https://www.hackintosh-forum.de/index.php/User/3145-derHackfan/)fan Hi, so jetzt hier meine config.plist

und noch 2 screenshots von System info:

bitte mal drüberschauen...